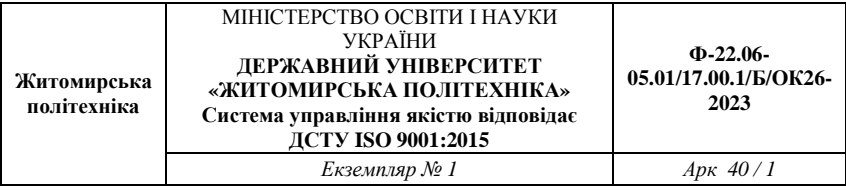

Затверджено

науково-методичною радою Державного університету «Житомирська політехніка» протокол від «29» червня 2023 р. N<sub>0</sub>9

# **МЕТОДИЧНІ ВКАЗІВКИ** для виконання курсової роботи з навчальної дисципліни **«ПРИЙМАННЯ ТА ОБРОБЛЕННЯ СИГНАЛІВ»**

для студентів освітнього рівня «бакалавр» спеціальності 172 «Телекомунікації та радіотехніка» освітньо-професійні програми «Телекомунікації та радіотехніка», «Інформаційні відеосистеми та системи контролю доступу» факультет інформаційно-комп'ютерних технологій кафедра комп'ютерних технологій у медицині та телекомунікаціях

> Розглянуто і рекомендовано на засіданні кафедри комп'ютерних технологій у медицині та телекомунікаціях протокол від «11» травня 2023 р. №3

Розробники: к.т.н., доц., доцент Чухов В. В., к.т.н., ст. викл. Коломієць Р. О., ст. викл. Мартинчук П. П.

> Житомир 2023 р.

Чухов В. В., Коломієць Р. О., Мартинчук П. П. Методичні вказівки для виконання курсової роботи з навчальної дисципліни «Приймання та оброблення сигналів» для студентів спеціальності 172 «Телекомунікації та радіотехніка» – Житомир: Житомирська політехніка, 2023.– 40 с.

# **Зміст**

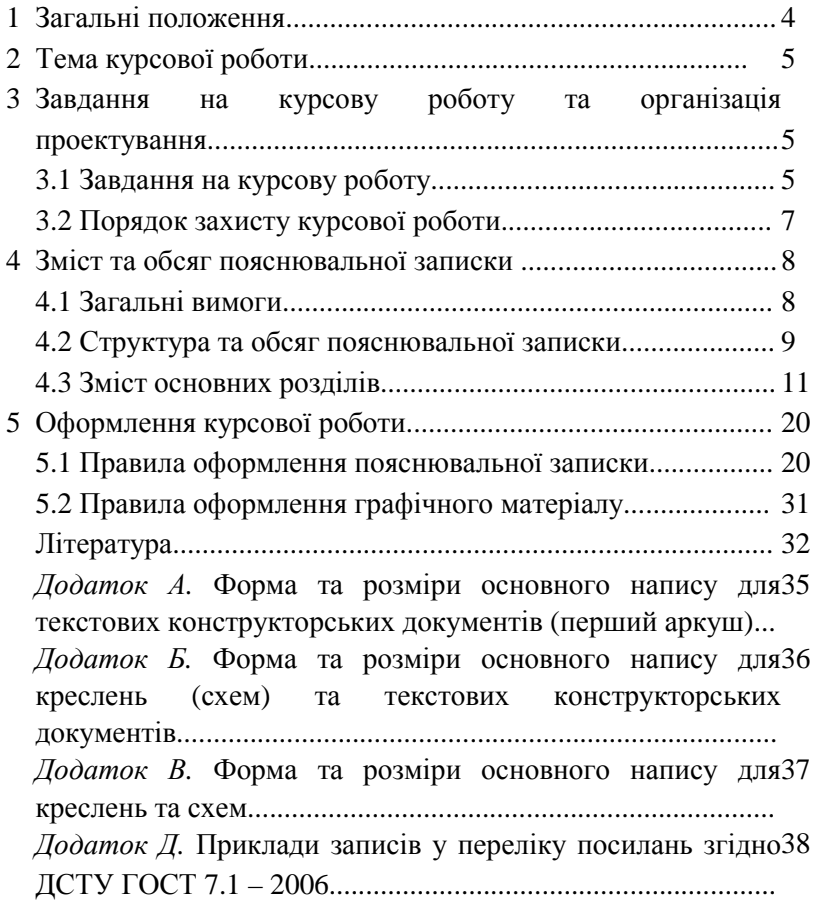

#### **1 Загальні положення**

Виконання курсової роботи (КР) полягає у системотехнічному (обгрунтування вихідних даних, визначення принципів побудови, синтез структурних, функціональних схем) і схемотехнічному (реалізація вибраних на попередньому етапі схем до схем електричних принципових) проектуванні пристрою (вузла пристрою) приймання та (або) оброблення сигналів (далі – приймального пристрою).

Як бачимо, проектування охоплює як зовнішнє, так і внутрішнє проектування. Тому його методологічною основою є системний підхід. Тобто у практичному плані процес проектування має за кінцеву мету синтез повного варіанта приймального пристрою, оптимального у деякому значенні. Для вибору оптимального варіанта треба використовувати критерії якості. Не зайвим буде нагадати про те, що часто вимоги до розроблюваного пристрою є суперечливими, що, у свою чергу, вимагає прийняття компромісних рішень. У силу цього під час проектування доводиться аналізувати (і доволі глибоко!) не один можливий варіант вирішення поставленого завдання. Тому грунтовні знання з дисциплін, включених до освітньої програми, є просто необхідними.

При написанні КР розв'язують такі основні задачі:

- аналіз літературних джерел;
- розробка технічного завдання;

– вибір математичної моделі проблеми (сигналу, явища), на базі якої розв'язується задача синтезу функції, структури, розрахунків основних параметрів пристроїв та (або) вузлів;

– розробка принципової схеми та розрахунок номінальних значень параметрів її елементів;

*Нагадуємо***:** в основі методик синтезу лежать оптимізаційні задачі, тобто такі задачі, коли доводиться шукати ефективніший за вибраним критерієм (критерієм якості у даному випадку) варіант рішення при заданих обмеженнях.

Під час курсового проектування, як правило, використовують неформальний синтез – евристику, розмірковування, вибір готових (уніфікованих) рішень тощо. **При цьому посилання на джерела цих рішень є обов'язковими!** 

У цілому проектування ведеться від пристрою більш складного (вищого рівня) до пристроїв менш складних (нижчого рівня).

#### **2 Тема курсової роботи**

Тема КР є індивідуальною для кожного студента та визначається випускаючою кафедрою, з урахуванням тематики її наукових і прикладних досліджень.

Підбирається така тематика курсових робіт, щоб вона була актуальною, спрямованою на вирішення важливих завдань 17-ї галузі, відповідати сучасному рівню та перспективам розвитку науки і техніки. Наприклад, розробка як приймального пристрою у цілому, так і його окремих вузлів. Допускається розробка або модернізація окремих складних вузлів (блоків) приймального пристрою.

В усіх випадках зміст курсової роботи має відповідати її назві та профілю освітньої програми. Теми КР, не пов'язані з освітньою програмою, не видаються.

# **3 Завдання на курсову роботу та організація проектування**

### **3.1 Завдання на курсову роботу**

Типове завдання на курсове проектування коротко і стисло описує об'єкт проектування. Це завдання містить такі дані:

- назва та (або) призначення об'єкта розробки;
- перелік вихідних даних.

Вихідні дані аналізують та деталізують підчас проектування (під час аналізу літературних джерел) та в остаточному вигляді наводять у технічному завданні (ТЗ). При цьому встановлюють назву, розмірність, діапазон значень, порогове значення, точність та (або) роздільну здатність пристрою, динамічні властивості (у просторі часу чи частот) фізичної величини, властивої даній проблемі, її математичну модель (рівняння, яке описує її поведінку, функція, задана відповідним чином тощо). На цій базі формулюють відповідні задачі роботи.

Завдання на КР, так само, як і ТЗ, наводять у пояснювальній записці.

Деталізуємо тепер ті задачі, які розв'язують при проектуванні. Отже, у загальному випадку необхідно спроектувати, синтезувати чи вибрати (з обгрунтуванням вибору!):

– модель сигналу (вигляд фізичної величини, що є ним, її розмірність, діапазон, швидкість зміни у часі чи просторі або спектральні характеристики тощо);

– структурну та (за потреби) функціональну схеми, алгоритм роботи приймального пристрою (вузла);

– алгоритм обробки сигналів;

– схеми принципові розроблених пристроїв (порядок їхнього розрахунку та (або) моделювання, кінцевий результат, (власне самі схеми принципові та їхній перелік елементів), коротке описання цих схем);

– методику і програму випробувань, результати цих випробувань;

Що стосується числових результатів проектування, то у загальному випадку потрібно розрахувати та навести:

– теоретичні характеристики вузлів (блоків) медичного апарату;

– номінальні значення параметрів елементів схеми розроблюваного апарату;

– допуски на значення цих параметрів;

– оцінку точності.

#### **3.2 Порядок захисту курсової роботи**

Роботу, що пройшла попередню перевірку та отримала допуск керівника роботи, направляють на захист.

Час, місце і порядок проведення захисту КР повідомляється завчасно. Захист КР проводиться на відкритих засіданнях, відповідно до встановленого графіка.

Для захисту студент подає такі документи:

– залікову книжку;

– пояснювальну записку та графічну документацію проекту (за наявності);

– макети або інші матеріали (за наявності), які характеризують науково-технічну цінність виконаної роботи.

Захист КР проходить у такій послідовності:

– оголошення теми роботи;

– доповідь студента про основні результати виконаної ним роботи (не більше 7...10 хвилин);

– відповідь студента на питання членів комісії та присутніх.

Доповідь повинна бути чіткою та по суті роботи, тобто: актуальність теми, що нового використано при розробці пристрою, стисла характеристика основних етапів проектування, досягнуті результати, висновки. При цьому основну частину доповіді слід супроводжувати посиланнями на графічні матеріали, без надмірного словесного супроводу.

Відповіді на питання повинні бути короткі, по суті та не виходити за межі поставленого питання.

Результати захисту КР оцінюються за чотирибальною шкалою («відмінно», «добре», «задовільно», «незадовільно») та оголошуються після захисту роботи.

### **4 Зміст та обсяг пояснювальної записки**

#### **4.1 Загальні вимоги**

Курсовий проект повинен складатися з текстових документів та графічного матеріалу. Пояснювальна записка (ПЗ) є основним документом проекту. В силу цього вона повинна відображати результати всіх етапів проектування, оскільки проектування проводиться поетапним методом. Останній передбачає послідовний перехід від нагромадження вихідних даних (описаних у літературі, експериментальних тощо) та обгрунтування пунктів технічного завдання, через обгрунтування методів досліджень, використаних схемних рішень та алгоритмів до розрахунків окремих вузлів (блоків), розробки їх конструкцій, технології виготовлення.

Таким чином, курсове проектування медичного апарату (системи), як і будь-яка інша інженерна задача, складається з системотехнічного, схемотехнічного та конструкторськотехнологічного проектування.

Як бачимо, навіть побіжний перелік етапів проектування доволі громіздкий. В силу цього *загальні вимоги до ПЗ* виглядають так:

– чіткість структури;

- логічна послідовність викладення матеріалу;
- відповідність змісту проекту поставленому завданню;

– стислість і точність формулювань, які повинні унеможливити неоднозначність їхнього тлумачення;

- переконливість аргументації;
- конкретність наведених результатів;
- обгрунтованість висновків.

### **4.2 Структура та обсяг пояснювальної записки**

Обсяг ПЗ регламентується завданням на проектування і може бути різним. У силу цього наведена нижче структура ПЗ та обсяги окремих розділів орієнтовні. Отже, *у загальному випадку пояснювальна записка повинна містити:*

– титульний аркуш;

– зміст;

– завдання на курсове проектування;

– реферат;

– вступ;

– аналітичний огляд літературних джерел і патентних матеріалів по темі проекту;

– технічне завдання на проектування;

– обгрунтування (розробку) структурної схеми пристрою (системи), у т.ч. вибір методів дослідження та обгрунтування вектора якості та критерію якості;

– електричний розрахунок пристрою (системи) або його складових частин;

– експериментальну частину;

– висновки;

– список використаної літератури;

– додатки.

Якщо у ПЗ використано специфічну термінологію, скорочення чи символи, то після змісту доцільно навести перелік прийнятих термінів, скорочень чи символів з відповідними поясненнями.

Такий перелік оформлюють лише у тому випадку, якщо у ПЗ використано більше 20 вузькоспеціалізованих термінів,

скорочень чи символів, причому кожен з них повторюється у тексті не менше 3 – 5 разів. Перелік має таку форму: ліворуч – скорочення; праворуч – його розшифрування.

Якщо немає потреби виносити скорочення (символи, терміни) на окремий аркуш, то при першому згадуванні їх потрібно розшифрувати (наприклад, безпосередньо у тексті – у дужках).

Орієнтовно, обсяг ПЗ повинен складати від 30 до 50 сторінок тексту формату А4 без додатків.

Перевищення вказаного обсягу є неприйнятним і тлумачиться як невміння лаконічно викладати матеріал.

Розподіл матеріалу по окремих розділах проекту визначається характером тематики та особливостями питань, що розглядаються. При цьому, незалежно від тематики, обсяг таких розділів є незмінним: титульний аркуш – 1 сторінка; зміст – 1-2 сторінки; завдання на курсове проектування – 1-2 сторінки; реферат – 1 сторінка; вступ – 1-2 сторінки; технічне завдання на проектування – 1-2 сторінки; висновки – 1-2,5 сторінки.

Щодо обсягів інших розділів, то має припадати близько по третині на системотехнічне, схемотехнічне та конструкторськотехнологічне проектування відповідно.

У випадку проектування пристрою на інтегральній елементній базі доцільно збільшити обсяг розділів, присвячених обгрунтуванню та попереднім розрахункам (структури, алгоритмів, вибору елементної бази тощо) при відповідному скороченні обсягу розділу електричних розрахунків.

У тих випадках, коли для розрахунків або моделювання використовується комп'ютер чи онлайн-ресурси, це повинно бути відображено у ПЗ. Програми розрахунків і моделі слід наводити в додатках, якщо вони не дуже великі.

У будь-якому випадку додатки в обсязі ПЗ не враховуються, тому їхній обсяг не обмежується.

#### **4.3 Зміст основних розділів**

4.3.1 У розділі «Зміст» наводиться послідовний перелік заголовків (назв) розділів, підрозділів, пунктів (якщо вони мають назву) і додатків з вказівкою номера сторінки, з якої вони розпочинаються.

4.3.2 У розділі «Завдання на курсове проектування» наводиться власне завдання на курсове проектування.

4.3.3 Реферат стисло відображає зміст виконаної роботи: об'єкт проектування, предмет проектування, зміст розділів (тобто, що саме зроблено).

У рефераті наводять дані про обсяг ПЗ, кількість рисунків, таблиць, використаних джерел, додатків.

4.3.4 У розділі «Вступ» коротко характеризують сучасний рівень 17-ї галузі, до якої належить розробка даної роботи. Також вказують ступінь актуальності теми та її значення для подальшого розвитку галузі. Поряд з цим тут треба вказати на наявність виробів-аналогів з їхніми недоліками, що, у свою чергу, спричиняє появу нової розробки. Вступ завершується загальною постановкою задачі та визначення напрямку її вирішення.

4.3.5 Матеріал розділу «Аналітичний огляд літературних джерел» базується на результатах ретельного критичного ознайомлення з літературою, у тому числі, з найновішою вітчизняною та іноземною, на результатах патентного дослідження, на результатах ознайомлення з виробамианалогами.

У цьому розділі потрібно якомога повніше та систематизовано оцінити рівень вирішення питань, яким присвячено проект. Тобто наводиться оцінка досягнутих технічних показників приймальних пристроїв , їхніх принципів побудови, технічних рішень як з науково-технічної, так і з

економічної точки зору. Проводиться порівняльний аналіз переваг та недоліків аналогів, співставлення їх за параметрами та характеристиками. **У розділі (не тільки у цьому, а й в усьому тексті ПЗ) не допускається дослівне переписування великих обсягів матеріалу з будь-яких джерел. За потреби допускається лише цитування чи коротке викладення власними словами запозиченого матеріалу з обов'язковим посиланням на його джерело.** 

Зверніть увагу: розділ закінчується розробкою технікоекономічних вимог до приймального пристрою (вузла), проектуванню якого присвячено курсову роботу. Наступний розділ є, по суті, лише коротким і лаконічним переліком цих вимог.

4.3.6 Розділ «Технічне завдання» є коротким і лаконічним переліком вимог до приймального пристрою (вузла), який потрібно спроектувати. Він розробляється на основі даних розділу «Завдання на курсове проектування», розділу «Аналітичний огляд літературних джерел».

Рекомендована структура ТЗ така:

*1 Призначення та мета створення приймального пристрою (вузла):* 

– призначення розроблюваного приймального пристрою (вузла);

– мета створення приймального пристрою (вузла);

– техніко-економічне обгрунтування доцільності розробки (тобто очікуваний економічний ефект);

– функції, які підлягають автоматизації;

– етапи робіт по створенню приймального пристрою (вузла);

– терміни виконання цих етапів та визначення кінцевого результату (проект, діючий макет).

12 and 12

*2 Вимоги до структури та функцій об'єкту розробки в* цілому:

– перелік режимів функціонування, у т.ч. описання кожного режиму та правил переходу з режиму в режим;

– перелік функцій та завдань, вимоги щодо якості реалізації кожної функції (у т.ч. точність, тривалість та режим розрахунків, періодичність та форма представлення інформації);

– вимоги до діагностики функціонування.

*3 Технічні параметри об'єкту розробки:* 

– інтенсивність та склад інформації, яка подається на вхід приймального пристрою (вузла) та знімається з його виходу;

– значення технічних параметрів приймального пристрою (вузла) та його складових частин (у т.ч. точність, швидкодія, надійність тощо), які (параметри) відображають його технічну досконалість;

– пристосовуваність до відхилення параметрів, зміни методів керування;

– вимоги зі стандартизації та взаємозамінності;

– вимоги щодо надійності приймального пристрою (вузла).

*4 Вимоги щодо експлуатації та обслуговування:* 

– умови експлуатації, при яких повинен працювати даний пристрій (система);

– граничні впливи на приймальний пристрій (вузол) кліматичних умов (температури, вологості, агресивних речовин, пилу, тиску);

– граничні впливи механічних навантажень (вібраційних, ударних тощо).

*5 Вимоги до показників безпеки при монтажі, експлуатації, обслуговуванні та ремонті згідно діючих нормативних документів.* 

# **Пам'ятайте про те, що вписувати у ТЗ проекту потрібно лише ті пункти, виконання яких ви у змозі довести!**

І тому одним з головних речень у висновках проекту має бути речення на зразок «...усі вимоги ТЗ виконано». Якщо ж у силу певних обставин деякі пункти ТЗ не виконано, у висновках потрібно назвати ці пункти та пояснити причину їхнього невиконання.

4.3.7 При написанні розділу «Обгрунтування (розробка) структурної схеми приймального пристрою (вузла)» вирішують такі завдання: базуючись на аналізі вимог ТЗ, можливостях сучасної елементної бази, способах відображення інформації, наявності завад тощо, розробляють алгоритм роботи приймального пристрою (вузла), вирішують питання про розбиття робочого діапазону будь-якого з параметрів сигналу (частоти, рівня, тривалості і т.п.) на піддіапазони.

У ньому вибирають способи вирішення поставленого завдання, методи дослідження, аналізуються вимоги технічного завдання, та оцінюють їх реалізацію відомими методами. Обов'язковою вимогою є обгрунтування вектора якості та критерію якості, що забезпечує вибір оптимальних рішень. Крім цього, тут обгрунтовуються етапи робіт проекту, розділи та підрозділи ПЗ, необхідність та обсяг експериментальних досліджень.

У цьому розділі приймають обгрунтоване рішення щодо того, яким способом (аналоговим, цифровим чи їх комбінацією) оброблятимуться сигнали у процесі функціонування приймального пристрою; способи формування сигналів та взаємодії приймального пристрою з іншими пристроями (системами).

Алгоритм роботи приймального пристрою повинен містити перелік операцій та порядок їх виконання. Обов'язково проводиться обгрунтування основних варіантів алгоритму

роботи та їх порівняльний аналіз. Основою алгоритму є математична модель пристрою (системи).

Відповідно до кожної операції вибраного алгоритму ставиться відомий пристрій або елемент, тобто розробляється орієнтовна структурна схема, яка забезпечує реалізацію заданих функцій та параметрів. Якщо операцію неможливо реалізувати таким чином, її розбивають на частини доти, доки не буде знайдено спосіб її реалізації.

Зрозуміло, що на цьому етапі потрібно співставляти різні варіанти реалізації обраного алгоритму. Наприклад, дуже важливо вирішити завдання про спосіб реалізації (апаратний, програмний чи комбінований) алгоритму у цілому чи його окремих операцій. **У випадку програмної чи комбінованої реалізації алгоритму крім власне самого алгоритму, у додатках потрібно навести програми відповідних мікроконтролерів (процесорів) з обов'язковими коментарями.** Оптимальний варіант обирають з точки зору виконання вимог ТЗ, можливостей його практичної реалізації. Основою вибору оптимального варіанта є обгрунтовані раніше критерій якості та вектор якості. Курсова робота, обмежена оглядом однієї структурної схеми, вважається незадовільною.

Після вибору структурної схеми потрібно визначити вимоги до її складових частин, наприклад: до амплітудних, частотних, фазових характеристик, до швидкодії, коефіцієнтів передачі тощо. В окремих випадках треба оцінити спотворення сигналів, їхні рівні та рівні завад, що забезпечують завадостійкість, отримати вимоги до стабільності частот і рівнів сигналів, часових інтервалів, напруг живлення тощо. Аналіз цих вимог дозволяє, наприклад, зробити висновок щодо доцільності використання термокомпенсації, кварцових резонаторів, використання зворотних зв'язків та систем автоматичного

регулювання підсилення, використання стабілізаторів напруг живлення або згладжувальних фільтрів.

Розділ закінчується наведенням остаточного варіанта структурної схеми. При потребі можна вказати технічні характеристики функціональних вузлів, часові діаграми, а також параметри у характерних точках (значення струму, напруги, частоти і т.п.).

4.3.8 Розділ «Розрахунок (розробка) принципової схеми» починається з обгрунтування вибору елементної бази. Вибір останньої здійснюють на основі співставлення вимог до вузлів та характеристик елементів: функціональної повноти серії, швидкодії, потужності споживання, завадостійкості, умов експлуатації, вартості тощо. Доцільно навести порівняльну таблицю, в якій наводять основні параметри потенційних елементів, результати попередніх розрахунків. Кінцевий результат цього етапу – вибір конкретних серій інтегральних мікросхем, дискретних компонентів, типів модулів тощо.

*Зверніть увагу:* раціональний вибір активних компонентів передбачає мінімальну кількість напруг живлення. Оптимально – одна напруга для побудови цифрових пристроїв, дві різнополярні напруги – при використанні однієї або декількох серій аналогових мікросхем.

Після вибору елементної бази приступають до електричних розрахунків окремих вузлів (блоків), причому розрахунки проводяться по трактах, а в середині тракту – по каскадах.

Вихідні дані для розрахунків повинні бути досить повними, містити вимоги до каскаду (вузла) та значення параметрів, отримані при попередніх розрахунках даного каскаду (вузла). Їх треба обгрунтовувати посиланнями на попередні розрахунки (тип компонентів, їхні режими, параметри каскаду і таке інше) або на ТЗ (діапазон робочих частот тощо).

Після відповідного обгрунтування вибирають остаточний варіант принципової електричної схеми каскаду (вузла), яку і розраховують.

Розрахунки повинні бути виконані чітко та логічно, з використанням сучасних методів та (або) комп'ютерів. Усі розрахунки виконують в одиницях системи СІ. При розрахунках після пояснювальної фрази записують формулу, в яку підставляють числові значення всіх параметрів, а потім записують кінцевий результат. Якщо розрахунок виконано за готового програмного забезпечення, то потрібно навести зміст вхідної інформації для цієї програми, навести результати (знімки екранів, таблиці тощо) та пояснити їх. Якщо використано самостійно написані програми, то їх потрібно навести у додатках, з відповідними коментарями, або зробити посилання на літературні джерела, з яких ці програми взято. У розрахунковій частині не допускається переписування виведення формул з підручників та інших добре відомих джерел. Проте детальне виведення потрібно наводити (у випадку громіздкості – у додатках), якщо розрахункові співвідношення отримано самим автором проекту.

Якщо електрична схема містить кілька однакових вузлів з різними електричними характеристиками, то наводять повний розрахунок тільки одного вузла, а для інших – лише кінцеві результати розрахунку. Розрахунок кожного каскаду (вузла) доцільно завершувати перевіркою відповідності його основних характеристик нормі при несприятливому варіанті відхилення параметрів елементів схеми від номінальних значень.

Вибір значень розрахункових коефіцієнтів, використання різних рекомендацій, формул (крім загальновідомих) і т.п. потрібно обгрунтувати посиланнями на літературні джерела, на спеціально виконані розрахунки, на результати проведених експериментів.

У випадках проведення розрахунків з використанням графоаналітичних методів та в аналогічних випадках наводять відповідні графіки з необхідними допоміжними побудовами. Проте, якщо для проведення розрахунків використовують графічний матеріал без виконання допоміжних графічних побудов, відповідний графічний матеріал непотрібно повторювати у ПЗ. У цьому випадку досить зробити посилання на відповідне літературне джерело.

Непотрібно проводити розрахунки уніфікованих вузлів (наприклад, інтегральних мікросхем).

Якщо принципова електрична схема будується на цифрових елементах, то для її синтезу використовують теорію дискретних автоматів, машинне моделювання, а електричний розрахунок замінюють логічним та структурним синтезом вузлів і всього пристрою. У цьому випадку розрахунки повинні включати визначення швидкодії (часу затримки), розрядності, об'єму пам'яті, потужності споживання тощо.

Електричний розрахунок доцільно проводити у режимах постійного та змінного струмів, а також з метою перевірки виконання умов узгодження, теплових режимів і т.п. Результати цих розрахунків дозволяють уточнити принципову схему, визначають номінальні значення параметрів елементів та уточнюють їх вибір з метою забезпечення стійкості пристрою по відношенню до виробничих відхилень (допусків) параметрів елементів, старіння, до кліматичного впливу.

*Пам'ятайте:* необгрунтоване використання прецизійних елементів різко збільшує ціну виробу.

По закінченні електричного розрахунку вузла (каскаду) потрібно зробити висновок щодо ступеня виконання основних вимог, наведених у вихідних даних.

У деяких випадках електричні розрахунки дозволяють уточнити або навіть вибрати найбільш раціональний варіант структурної схеми пристрою.

4.3.8 Зміст розділу «Експериментальна частина» (за його наявності) – це перевірка експериментальним шляхом параметрів і характеристик розробленого пристрою. Цей експеримент проводять за відповідними програмами, складеними з урахуванням особливостей розробки та вимог діючих нормативних документів.

4.3.9 Висновки повинні містити коротку узагальнену оцінку результатів роботи. Потрібно вказати:

– висновки щодо відповідності отриманих результатів вимогам ТЗ;

– перелік основних технічних, техніко-економічних та експлуатаційних переваг розробки порівняно з аналогом;

– галузь використання результатів курсового проектування або мотивування доцільності (недоцільності) подальшого продовження розробки порушених проблем;

– конкретні результати роботи: отримано нові експериментальні або теоретичні дані; розроблено нові методи (методики) досліджень, розрахунків, вимірювань, впроваджень; створено діючий виріб або макет.

При отриманні негативних результатів останні також наводять у висновках, причому обов'язковим є пояснення причин отримання таких результатів.

Обов'язково наводять результати, отримані студентом самостійно.

4.3.10 Список використаної літератури повинен містити лише ті джерела, на які є відповідні посилання у тексті пояснювальної записки. Посилання обов'язкове при використанні технічної ідеї, описаної в літературі.

4.3.11 У додатки потрібно виносити допоміжний матеріал. Сюди відносять:

– допоміжні математичні викладки та розрахунки;

– таблиці допоміжних цифрових даних, у тому числі статистичні дані;

– дані довідникового характеру;

– ілюстрації допоміжного характеру;

– роздруківки програм при розрахунках на комп'ютері;

– інструкції та методики, розроблені під час виконання проекту;

– специфікації, відомості, переліки елементів тощо.

Додатки потрібно розташовувати у тій послідовності, в якій на них з'являються посилання у тексті. Обсяг додатків не включається в обсяг ПЗ.

### **5 Оформлення курсової роботи**

5.1 Правила оформлення пояснювальної записки

5.1.1 Пояснювальна записка курсової проботи виконується на окремих аркушах друкарського паперу формату А4. Загальні вимоги до ПЗ встановлюють ГОСТ 2.105, ГОСТ 2.106.

Текст пояснювальної записки може бути виконано на комп'ютері, на друкарській машині чи написано від руки пастою чорного чи синього кольору.

Шрифт повинен бути чітким, а висота літер і цифр – не менше 2,5 мм.

Перший аркуш змісту записки повинен містити вздовж нижньої короткої сторони основний напис згідно з ГОСТ 2.104 за формою 2 (Додаток А).

На цьому аркуші розміщують зміст записки з номерами та заголовками розділів і підрозділів з вказівками їхніх початкових сторінок. Якщо зміст не вміщується на одному аркуші, його

продовжують на наступних. Зміст враховують у загальній кількості аркушів записки. Слово «Зміст» записують у вигляді заголовка (симетрично тексту) з прописної літери. Найменування, включені до змісту, записують малими літерами, крім першої прописної. У кінці заголовка крапку не ставлять. Останнє слово заголовка з'єднують крапками з відповідним йому номером сторінки у правій колонці змісту. Кожний залежний заголовок доцільно розміщувати з відступом праворуч від попереднього основного заголовка (таке розміщення найбільш зручне для ознайомлення зі змістом рукопису). Додатки та список використаної літератури також включають до загальної нумерації сторінок та до змісту.

Правила оформлення спеціальних термінів, скорочень, символів – див. п. 4.2.

Всі наступні аркуші повинні мати основний напис за формою 2а (див. Додаток Б), у якому вказують арабськими цифрами номери аркушів. Сторінки записки повинні мати тотальну нумерацію арабськими цифрами, починаючи з титульного аркуша. На титульному аркуші номер не ставиться.

Відстань від рамки до початку тексту повинна бути: на початку рядка і в кінці рядка не менше 3 мм. Відстань від верхнього або нижнього рядка до верхньої або нижньої рамки повинна бути не менше 10 мм.

Абзаци в тексті починаються з відступом 15-17 мм (5 знаків тексту). Помилки, описки, графічні неточності, виявлені під час виконання текстового документу, допускається виправляти підчисткою або зафарбовуванням білою фарбою з нанесенням на це місце виправленого тексту.

Пошкодження аркушів текстових документів, помарки та сліди старого тексту не допускаються.

5.1.2 Пояснювальна записка складається з розділів та підрозділів. Розділи та підрозділи повинні мати змістовні заголовки (назви). Заголовки слід писати малими літерами (крім першої прописної) з абзацу. Перенесення слів у заголовках не допускаються. Крапку у кінці заголовка не ставлять. Якщо заголовок складається з кількох речень, то їх розділяють крапкою.

Розділи повинні мати порядкові номери у межах всього документу, позначені арабськими цифрами без крапки. Підрозділи мають нумерацію у межах кожного розділу. Номер підрозділу складається з номера розділу та номера підрозділу, розділених крапкою. Після номера підрозділу крапка не ставиться. Кожен пункт записується з абзацу.

Назви розділів і підрозділів виносять у розділ «Зміст». Підрозділи можуть розподілятися на пункти, які мають потрійний номер (наприклад, «3.2.1» (перший пункт другого підрозділу третього розділу). Пункти, як правило, не мають заголовків.

Відстань між заголовком розділу і підрозділу для рукописного варіанту дорівнює 8 мм, між заголовком і текстом – 15 мм.

Кожний розділ рекомендується починати з нового аркуша, а підрозділи починаються на тому ж аркуші.

Розділи «Зміст», «Завдання на курсове проектування», «Реферат», «Вступ», «Висновки», «Література» не мають номерів. Таким чином, під першим номером буде розділ «Аналітичний огляд літературних джерел».

5.1.3 Повна назва теми на титульному аркуші, в основному написі і при першому її згадуванні в тексті, повинна бути однаковою з її найменуванням в основному конструкторському документі.

Ілюстрації (таблиці, креслення, схеми, графіки), які розміщено на окремих сторінках, вміщують у загальну нумерацію сторінок. Таблицю, рисунок або креслення, розміри яких не більше формату А4, враховують як одну сторінку. Аркуші формату А3 складають до формату А4 згідно з ГОСТ 2.301. Листи формату більшого ніж А3 виносять у графічну частину як ілюстративний матеріал. Найменування, які наводяться в тексті та на ілюстраціях повинні бути однакові.

Текст пояснювальної записки повинен бути чітким, логічно послідовним, з лаконічними і точними формулюваннями, викладенням конкретних результатів роботи. Можливість подвійного тлумачення не допускається.

Викладення, як правило, ведеться від третьої особи, тому що вся увага концентрується на змісті та логічній послідовності повідомлення.

У документах слід використовувати науково-технічні терміни, позначення та визначення, встановлені відповідними стандартами, а за їх відсутності – загальноприйняті у науковотехнічній літературі.

У тексті документа не дозволяється:

– використовувати різні науково-технічні терміни, близькі по змісту (синоніми), а також іноземні слова при наявності рівнозначних слів у мові, якою написано текст;

– скорочувати позначення одиниць фізичних величин, якщо вони згадуються без цифр, за винятком одиниць фізичних величин, заголовках та боковиках таблиць і в розшифруванні літерних позначень, які входять у формули та рисунки;

– використовувати скорочення слів, крім встановлених правилами орфографії, а також відповідними стандартами;

– використовувати звороти розмовної мови, техніцизми, професіоналізми;

– використовувати довільні словоутворення.

У тексті документа, за винятком формул, таблиць та рисунків, не дозволяється:

– використовувати математичний знак мінус (–) перед від'ємними значеннями величин (потрібно писати слово «мінус», наприклад, «мінус п'ять»);

– використовувати знак "ø" для позначення діаметра (потрібно писати слово "діаметр");

– використовувати без числових значень математичні знаки, наприклад > (більше), <(менше),  $\geq$  (більше або дорівнює), ≤ (менше або дорівнює), ≠ (не дорівнює), а також знаки № (номер), % (процент) тощо.

У документі повинні використовуватись одиниці CI. При потребі у дужках вказують одиниці інших систем.

Для позначення фізичних величин використовують міжнародні або українські їх позначення. Літерні позначення одиниць потрібно виконувати прямим шрифтом. Крапку, як знак скорочення одиниці, не ставлять.

Позначення одиниць проставляють після числового значення величини та розташовують в один рядок з ними (без перенесення на наступний рядок). Між цифрою і позначенням одиниці слід залишити проміжок в один знак (100 kW або 100 кВт). Виняток складають позначення у вигляді знаку, піднятого над рядком (20˚С).

До позначення одиниць та їх найменувань не дозволяється додавати літери (слова), які вказують на фізичну величину або об'єкт (наприклад, п.г. – погонний метр). У цих випадках визначаючі слова слід приєднувати до найменування величин, а одиниці вимірювання слід позначити відповідно до стандарту (наприклад, погонна довжина 5 м). Якщо у тексті наводять ряд (групу) числових значень однієї і тієї ж фізичної величини, то одиницю вимірювання вказують після останньої цифри ряду (5, 8, 12 мм).

У тексті документа числа з позначенням фізичної величини слід писати цифрами, а без позначення – словами (котушку просушити два рази).

При написанні величин з межами відхилення слід заключати числа у дужки  $(100.0 \pm 0.4)$  Вт.

5.1.4 Пояснення символів і числових коефіцієнтів, які входять у формулу і не були пояснені у тексті раніше, потрібно навести безпосередньо під формулою. Пояснення кожного символу розпочинається з нового рядка у тій послідовності, в якій вони входять у формулу. Перший рядок починається зі слова «де» без двокрапки після нього.

Наприклад, ... розраховують за формулою

$$
I = \frac{U}{R},\tag{1}
$$

де *I* – сила струму, А;

*U* – напруга, В;

*R* – опір, Ом.

Формули, які йдуть одна за одною та не розподіляються текстом, відокремлюють комою.

Формули розміщують по центру сторінки, дотримуючись симетрії. Крім того, формули потрібно виділяти з тексту вільними рядками, вище і нижче кожної формули необхідно залишити один вільний рядок.

Перенесення формули на наступний рядок допускається лише на знаках дорівнює (=), плює (+), мінус (-), множення  $(x)$ або ділення (:), причому знак на початку наступного рядка повторюють.

*Наведення числового результату розрахунків без попереднього записування у формулі числових значень величин, які входять до неї, замість літерних символів, не*

*допускається. При цьому позначення у формулі одиниць разом з числовими значеннями не наводять.* 

Формули, за винятком формул, наведених у додатках, потрібно нумерувати наскрізною нумерацією арабськими цифрами, які записують на рівні формули праворуч в круглих дужках. Одну формулу позначають (1).

Посилання у тексті на формулу роблять у вигляді її номера у круглих дужках, наприклад, ... у формулі (1).

Формули, наведені у додатках, потрібно нумерувати окремою нумерацією арабськими цифрами в межах кожного додатку з додаванням перед кожною цифрою позначення додатку, наприклад,… у формулі (В.1).

Допускається нумерація формул у межах розділу. У цьому випадку номер формули складається з номера розділу та порядкового номера формули в розділі, розділених крапкою, наприклад (3.1) (перша формула третього розділу).

5.1.5 Кількість ілюстрацій повинна бути достатньою для пояснення тексту.

Ілюстрації можна виконувати машинним способом, чорним чорнилом (пастою) чи м'яким олівцем, на білому непрозорому папері або на тих же аркушах, що і записка.

Ілюстрації повинні розміщатися по тексту документа (якомога ближче після першого посилання на них) або в його кінці. Ілюстрації розміщують так, щоб їх було зручно роздивлятись без повороту записки, *або з поворотом за годинниковою стрілкою.* 

Ілюстрації, за винятком ілюстрацій, наведених у додатках, потрібно нумерувати наскрізною нумерацією арабськими цифрами. Якщо рисунок один, то він позначається «Рисунок 1».

Ілюстрації кожного додатка нумерують окремо арабськими цифрами з додаванням перед кожною цифрою позначення додатка, наприклад «Рисунок В.1».

Допускається нумерація ілюстрацій у межах розділу. У цьому випадку номер ілюстрації складається з номера розділу та порядкового номера ілюстрації, розділених крапкою, наприклад «Рисунок 3.1».

При посиланнях на ілюстрації потрібно писати «… згідно рисунка 1» при наскрізній нумерації та «… згідно рисунка 3.1» при нумерації у межах розділу.

Ілюстрації, за потреби, можуть мати найменування та пояснюючі дані (підрисуночний текст). Всі ілюстрації (крім таблиць) називають рисунками і позначають словом «Рисунок». Слово «Рисунок» і його найменування розміщують після пояснюючих даних таким чином:

Рисунок 1 – Структурна схема приладу

Якщо у тексті документа є ілюстрація, на якій зображено складові частини виробу, то на цій ілюстрації необхідно вказати номери позицій цих складових частин у межах даної ілюстрації. Номери позицій розміщують у порядку збільшення, за винятком повторюваних позицій, а для електро- та радіоелементів – позиційні позначення, встановлені діючими стандартами.

Виняток становлять електро- та радіоелементи, які є органами регулювання або настройки, для яких (крім номера позицій) додатково вказують у підрисуночному тексті призначення кожного органу регулювання або настройки, позиційне позначення та написи на відповідній планці або панелі.

При наведенні у документі електричних схем біля кожного елемента вказують його позиційне позначення відповідно з вимогами діючих стандартів, а при необхідності вказують і номінальне значення його параметра.

5.1.6 Цифровий матеріал, як правило, потрібно оформляти у вигляді таблиць.

Кожна таблиця може мати назву. Назва таблиці, при її наявності, повинна відображати її зміст, бути точною і короткою. Назва пишеться з прописної літери і розміщується над таблицею. Слово «Таблиця» пишуть з прописної літери, ліворуч над таблицею. Наприклад:

Таблиця 1 – Діапазони робочих частот фільтрів

Таблицю розміщують після першого згадування про неї під текстом, в якому вперше зроблено посилання на неї, або на наступній сторінці (залежно від розміру таблиці), а за потреби – у додатках. Допускається розміщувати таблицю уздовж довгої сторони аркуша документа таким чином, щоб її можна було читати з поворотом записки за годинниковою стрілкою.

Таблиці, за винятком таблиць додатків, потрібно нумерувати арабськими цифрами наскрізною нумерацією. Якщо у документі одна таблиця, то вона позначається «Таблиця 1» або «Таблиця В.1», якщо її наведено у додатку В.

Допускається нумерувати таблиці у межах розділу. У цьому випадку номер таблиці складається з номера розділу та порядкового номера таблиці, розділених крапкою.

На всі таблиці документа потрібно зробити посилання у тексті документа. При посиланні пишуть слово «таблиця» з вказівкою її номера.

Заголовки граф і рядків таблиці починають з прописних літер. Підзаголовки – з малих, якщо вони складають одне речення з заголовком, і з прописних – якщо вони самостійні. У кінці заголовків і підзаголовків таблиць крапки не ставлять. Ділити заголовки таблиці по діагоналі не дозволяється. Висота рядків повинна бути не менше 8 мм.

Якщо рядки або графи таблиці виходять за формат сторінки, її ділять на частини, розміщуючи одну частину під іншою або поряд, при цьому в кожній частині таблиці повторюють її головку і боковик. При поділі таблиці на частини допускається її головку і боковик замінювати відповідно номером граф і рядків. При цьому нумерують арабськими цифрами графи і (або) рядки першої частини таблиці.

Слово «Таблиця» вказують один раз ліворуч над першою частиною таблиці, над іншими частинами пишуть «Продовження таблиці» з вказівкою номера таблиці.

Графу «Номер по порядку» в таблицю включати не рекомендується. Нумерувати графи таблиці арабськими цифрами можна лише у тих випадках, коли у тексті документа є відповідні посилання на них, при поділі таблиці на частини, а також при перенесенні частини таблиці на наступну сторінку.

При потребі нумерації показників, параметрів або інших даних порядкові номери потрібно вказувати у першій графі (боковику) таблиці безпосередньо перед їхніми назвами. Перед числовими значеннями величин, позначеннями типів, марок і т.п. порядкові номери не ставлять.

Якщо цифрові дані у графах таблиці виражено у різних одиницях фізичних величин, то їх вказують у заголовку кожної графи. Якщо всі показники, наведені в таблиці, виражені однією і тією ж одиницею фізичної величини, позначення одиниці фізичної величини розміщують над таблицею праворуч, наприклад «У міліамперах».

Позначення одиниці фізичної величини, спільне для всіх даних в рядку, потрібно вказувати після її найменування.

Позначення одиниць плоского кута потрібно вказувати не у заголовках граф, а у кожному рядку таблиці, незалежно від наявності чи відсутності горизонтальних ліній, які розділяють рядки.

Числові значення величини однієї графи повинні мати, як правило, однакову кількість десяткових знаків.

Якщо цифрові або інші дані в якому-небудь рядку не подають, то в ньому ставлять прочерк (тире).

Якщо повторюваний у графі текст складається з одного слова, то його можна замінити лапками у тому випадку, коли рядки таблиці не розділені лініями; якщо з двох або більше слів, то при першому повторенні його замінюють словами «Те ж саме», а далі лапками.

Якщо попередня фраза є частиною наступної, то можна замінити її словами «Те ж саме» і додати додаткові дані.

При наявності горизонтальних ліній текст потрібно повторювати.

Ставити лапки замість цифр, марок матеріалів, знаків процентів і номера, математичних знаків, що повторюються, не дозволяється.

5.1.7 Список літератури повинен містити перелік джерел, використаних при написанні курсового проекту. Список літератури включають у зміст документа.

Джерела потрібно розставляти у списку у порядку появи посилань на них у тексті записки.

Приклади оформлення списку наведено у Додатку Д.

5.1.8 Посилання на літературні джерела дають у вигляді номера джерела згідно списку літератури. Номер джерела виділяють квадратними дужками.

У тексті допускається посилання на документ в цілому або його розділи та додатки. Посилання на підрозділи, пункти, таблиці та ілюстрації не допускаються, за винятком підрозділів, пунктів, таблиць та ілюстрацій даного документа.

При посиланні на стандарти та технічні умови вказують лише їхні позначення.

5.1.9 Ілюстративний матеріал, таблиці або текст допоміжного характеру допускається давати у вигляді додатків.

Додатки оформляють як продовження записки (після списку використаних джерел), або оформляють у вигляді окремого документа, розміщуючи їх у порядку появи посилань у тексті.

Кожен додаток потрібно починати з нової сторінки. Додаток повинен мати заголовок, написаний малими літерами з першої великої симетрично відносно тексту сторінки. Посередині сторінки над заголовком малими літерами з першої великої пишеться слово «Додаток» і велика літера, що позначає додаток.

Додатки слід позначати послідовно великими літерами українського алфавіту, починаючи з А, за винятком літер Г, Є, З, І, Ї, Й, О, Ч, Щ, Ь.

Допускаються позначення додатків літерами латинського алфавіту, за винятком літер I, О.

Один додаток позначають «Додаток А».

Додатки повинні мати спільну з іншою частиною документа наскрізну нумерацію сторінок.

### **5. 2 Правила оформлення графічного матеріалу**

На кресленнях, схемах, таблицях та форматах розрахунків виконується основний напис по формі 1. Якщо креслення, або схема складається з декількох аркушів, допускається на наступних аркушах виконувати основний напис по формі 2а.

На ілюстративній документації (зображення, не призначені для виконання будь-яких операцій, діаграми, результати експериментів у вигляді графіків, схем, формул, малюнків, фотографій тощо) допускається основний напис не виконувати.

Електричні схеми повинні мати всі необхідні пояснення, які дозволяють читати їх без звернення до пояснювальної записки.

Перелік елементів розміщують на першому форматі схеми (для всіх видів і типів схем) над основним написом у вигляді таблині

Вимоги щодо побудови та назви таблиць аналогічні вимогам до таблиць у пояснювальній записці.

#### *Основна література*

1. Ralf Rudersdorfer Radio receiver technology : principles, architectures, and applications / Ralf Rudersdorfer, Ulrich Graf, Hans Zahnd. – John Wiley & Sons Ltd, 2014. – 317 p.

2. Cornell Drentea Modern Communications Receiver Design and Technology. – Artech House, 2010. – 485 p.

3. Kevin McClaning Wireless Receiver Design for Digital Communications. – 2nd ed. – SciTech Publishing, Inc, 2012. – 775 p.

4. Kevin McClaning, Tom Vito Radio receiver design. – Noble Publishing Corporation, 2000. – 790 p.

5. PaulClark, David Clark Introduction to Software Defined Radio. Volume 1. – Meadow Registry Press, 2015. – 173 p.

#### *Допоміжна література*

1. Теорія і практика управління використанням радіочастотного ресурсу / П. В. Слободянюк, Т. М. Наритник, В. Г. Благодарний та ін.; за ред. В. Г. Кривуци. – К.: ДУІКТ, 2012. – 596 с.

2. Peter B. Kenington RF and Baseband Techniques for Software Defined Radio. – Artech House, 2005. – 352 p.

#### *Інформаційні ресурси в Інтернеті*

1. www.iec.ch – Міжнародна електротехнічна комісія.

2. www.itu.int – Міжнародний союз з телекомунікацій.

3. www.cenelec.org – Європейський комітет стандартизації в області електротехніки.

4. http://www.rrt.ua/ – Концерн радіомовлення, радіозв'язку та телебачення.

5. https://zakon.rada.gov.ua/laws/show/1208-2005-%D0%BF – Постанова Кабінету Міністрів України «Про затвердження Національної таблиці розподілу смуг радіочастот України» №1208 від 15 грудня 2005 р.

6. https://zakon.rada.gov.ua/laws/show/1280-iv – Закон України «Про телекомунікації» №1280-IV від 18 листопада 2003 р.

7. https://www.dxzone.com/catalog/Manufacturers/Receivers/ – Radio receivers manufacturers

8. https://www.hoperf.com/ – HopeRF, Professional RF&SENSOR Designer and Manufacturer

9. https://www.kenwood.com/usa/com/ – Kenwood

10.https://www.tentec.com/ – Ten Tec, a Dishtronix Company

11. https://www.rohde-schwarz.com – компанія «Rohde & Schwarz», продукція бездротового зв'язку, контрольновимірювальне обладнання для радіовимірювань, телерадіомовлення ті мультимедіа, керування повітряним рухом, військовий радіозв'язок, кібербезпека та мережеві технології.

12. www.nbuv.gov.ua/ – Національна бібліотека України ім. В. І. Вернадського.

13. www.lib.zt.ua/ – Житомирська обласна універсальна наукова бібліотека ім. Олега Ольжича.

14. www.lib.ztu.edu.ua/ – бібліотека Державного університету «Житомирська політехніка».

15. www.akoninc.com – AKON, Inc, електронні пристрої з цифровим керуванням для діапазону частот 0,5...40 ГГц.

16. www.minicircuits.com – компанія Mini-Circuits, ВЧ та НВЧ пристрої.

17. www.flann.com – Flann Microwave, антени, НВЧ пристрої, тестове та вимірювальне обладнання для діапазону частот 2...170 ГГц.

18. www.etiworld.com – Electromagnetic Technologies Industries (ET Industries), компоненти та системи ВЧ та НВЧ діапазонів.

19. www.ni-microwavecomponents.com – National Instruments, вимірювальна апаратура, радіочастотні компоненти та пристрої.

## **Додаток А**

## Форма та розміри основного напису для текстових конструкторських документів (перший аркуш)

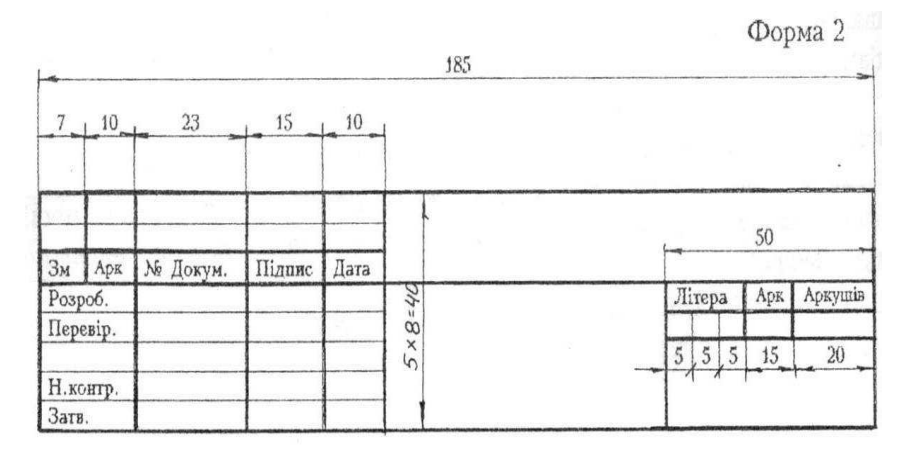

## Рисунок А.1 – Форма 2 (ДСТУ ГОСТ 2.104–2006)

# **Додаток Б**

## Форма та розміри основного напису для креслень (схем) та текстових конструкторських документів

Форма 2а

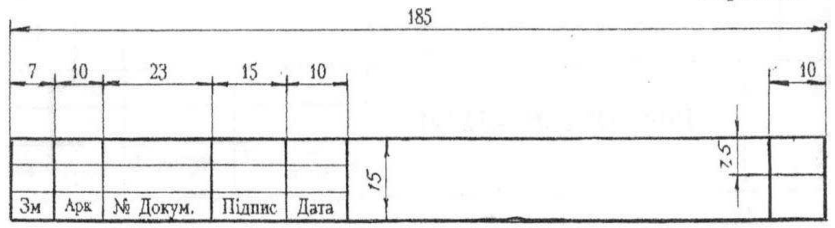

Рисунок Б.1 – Форма 2а (ДСТУ ГОСТ 2.104–2006)

## **Додаток В**

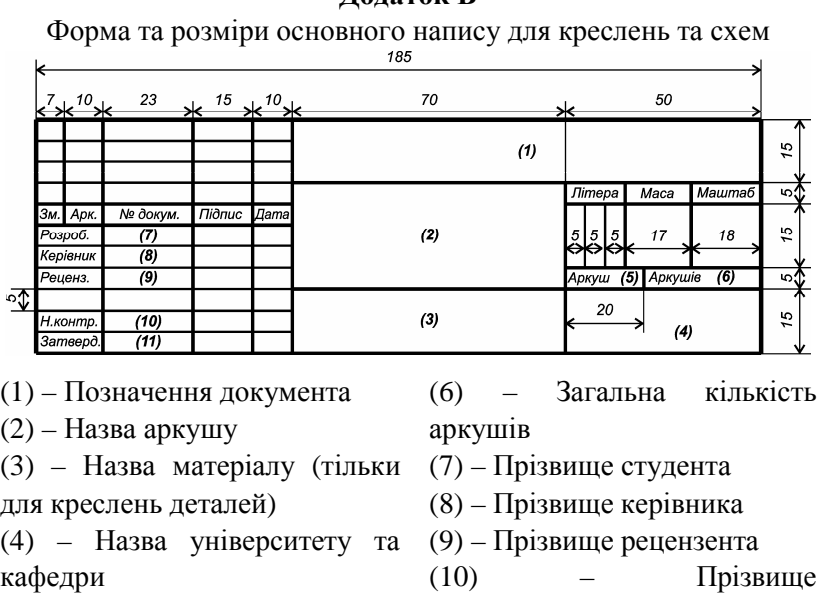

(5) – Номер даного аркушу

нормоконтролера кафедри (11) – Прізвище завідувача кафедри

Рисунок В.1 – Форма 1 (ДСТУ ГОСТ 2.104-2006)

## **Додаток Д**

## Приклади записів у переліку посилань згідно ДСТУ ГОСТ 7.1 – 2006

### *Книга одного автора:*

Білуха М. Т. Методологія наукових досліджень: навч. підручник / М. Т. Білуха. – К.: АБУ, 2002. – 480 с.

### *Книга двох авторів:*

Яненко О. П. Метрологія медичної та біологічної апаратури : навч. посібн. / О. П. Яненко, В. В. Чухов. – Житомир : ЖДТУ,  $2015. - 286$  c.

### *Книга трьох авторів:*

Скрипник Ю. О. Модуляційні радіометричні пристрої та системи НВЧ-діапазону : Навчальний посібник / Ю. О. Скрипник, В. П. Манойлов, О. П. Яненко. − Житомир : ЖІТІ, 2001. − 374 с.

### *Книга чотирьох авторів:*

Основи біомедичного радіоелектронного апаратобудування / С. М. Злепко, С. В. Павлов, Л. Г. Коваль, І. С. Тимчик. – Вінниця: ВНТУ, 2011. – 133 с.

### *Книга п'яти авторів і більше:*

Метрологія та вимірювальна техніка: підруч. / О. О. Дорожовець, В. О. Яцук, В. М. Ванько та ін.; під ред.

Є. С. Поліщука. – Львів : Бескид Біт, 2003. – 544 с.

### *Багатотомне видання, окремий том:*

Волощук Ю. І. Сигнали та процеси у радіотехніці: Підручник для студентів вищих навчальних закладів, том 2. – Харків: «Компанія СМІТ», 2003. – 444 с.

### *Статті з журналів:*

Філинюк М. А. Критеріальна оцінка ефективності узагальнених перетворювачів іммітансу / М. А. Філинюк, Ле Туан Ту, О. П. Піддубний // Вісник ВПІ. – 1999. – № 1. – С. 85- 90.

Нікітчук О. В. Аналіз спрямовуваного руху електричної дуги по масивному електроду, покритому тонким шаром ізолятора // Приклад. фізика. − 2001. − № 3. − С. 58-67.

### *Тези конференцій:*

Нікітчук Т. М., Нацевич М. В. Фонокардіографічна система. Тези Всеукраїнської науково-практичної on-line конференції здобувачів вищої освіти і молодих учених, присвяченої Дню науки, 11-15 травня 2021 р. – Житомир : «Житомирська політехніка», 2020. – С. 646.

## *Матеріали конференцій:*

Вимірювальна та обчислювальна техніка в технологічних процесах : матеріали VІІІ науково-техн. конф., 31 березня – 3 червня 2001 м. Хмельницький / редкол. : І. В. Троцишин (відп. ред.). − Хмельницький : ТУП, 2001. − 504 с.

## *Стандарти, техніко-економічні та технічні документи:*

ДСТУ 1.5:2015 Національна стандартизація. Правила розроблення, викладання та оформлення національних нормативних документів. − Введ. 2017–02–01. − К: ДП «УкрНДНЦ», 2016. − 61 с.

## *Патенти:*

Пат. № 123372 Україна, МПК G01S 3/10 (2006.01), G01S 5/04 (2006.01). Спосіб цифрового комплексного радіопеленгування / В. В. Ципоренко., В. Г. Ципоренко. – № а 2019 02805; заявл. 21.03.2019; опубл. 24.03.2021, Бюл. № 12.

## *Дисертації:*

Оборжицький В. І. Розвиток теорії та аналітичних сетодів підвищення ефективності проектування лінійних паивних пристроїв для інтегрованих схем надвисокочастотного діапазону: дис. док. техн. наук / В .І. Оборжицький. - Львів.,  $2015. - 318$  c.

## *Автореферати дисертацій:*

Гладишевський М. В. Метод і ультразвуковий засіб вимірювального контролю витрат плинних середовищ : автореф. дис. канд. техн. наук: 05.11.13 / М.В. Гладишевський ; [Вінницький національний технічний ун-т]. – Вінниця, 2018. – 24 с.

## *Електроні ресурси:*

### *Віддаленого доступу:*

Модулі з датчиками [Електронний ресурс] / Ворон: електронні компоненти та обладнання. – Режим доступу: https://voron.ua/catalog/development-tools/modules/sensor-modules – 10.12.2022 р. - Загол. з екрану.

### *Локального доступу:*

Internet крок за кроком [Електронний ресурс] : інтеракт. посібн. – Електрон. дан. і прогр. – Хвиля : Вінниця, 2007. – 1 електрон. опт. диск (DVD-ROM). – Систем. вимоги : ПК від Intel I3; RAM 4 Гб ; Windows 7 ; зв. плата. – Загол. з етикетки диска.